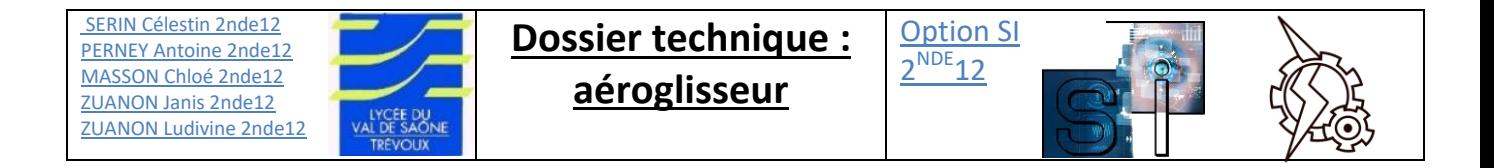

# *Aéroglisseur du groupe : TRÉCLAIR*

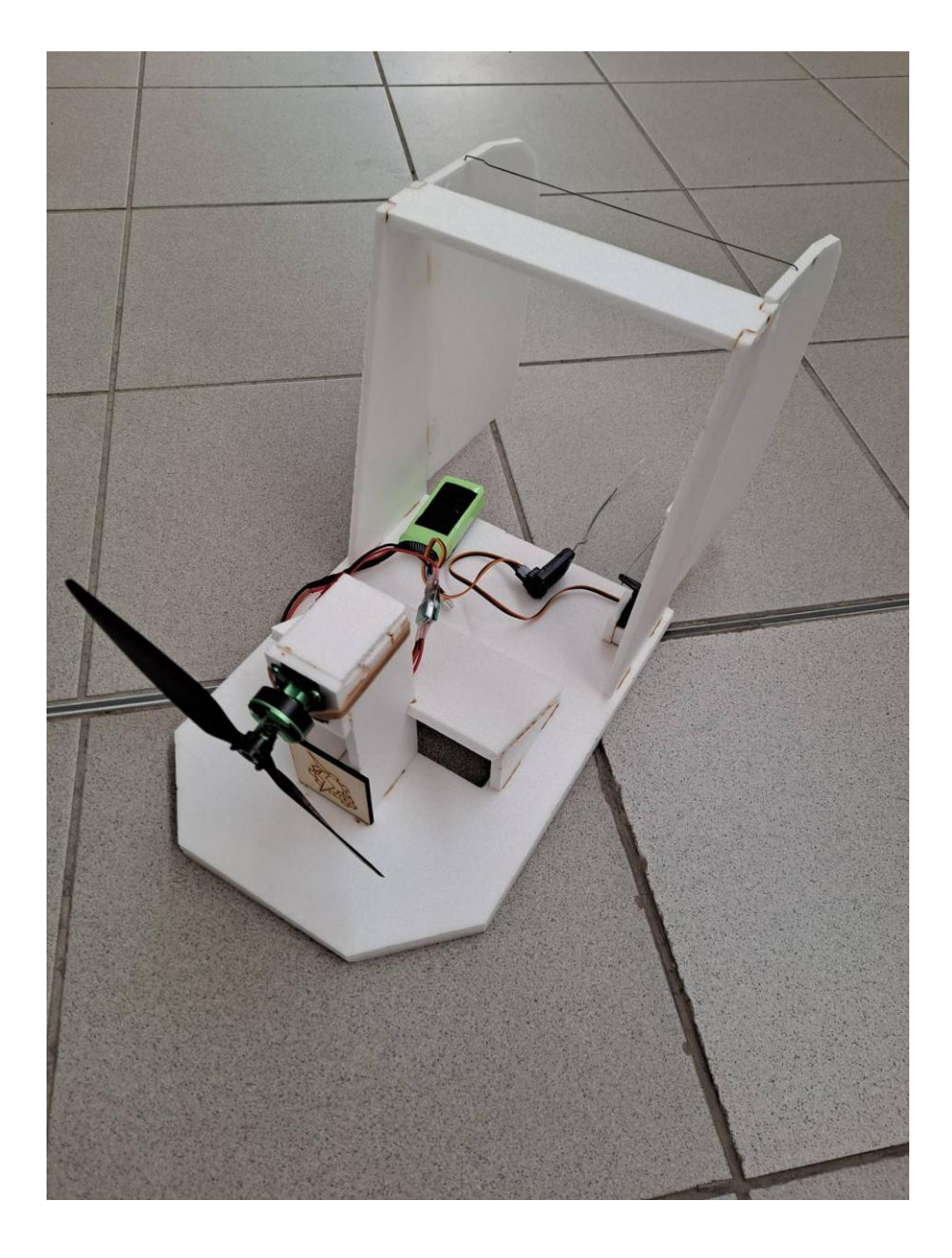

# *Sommaire :*

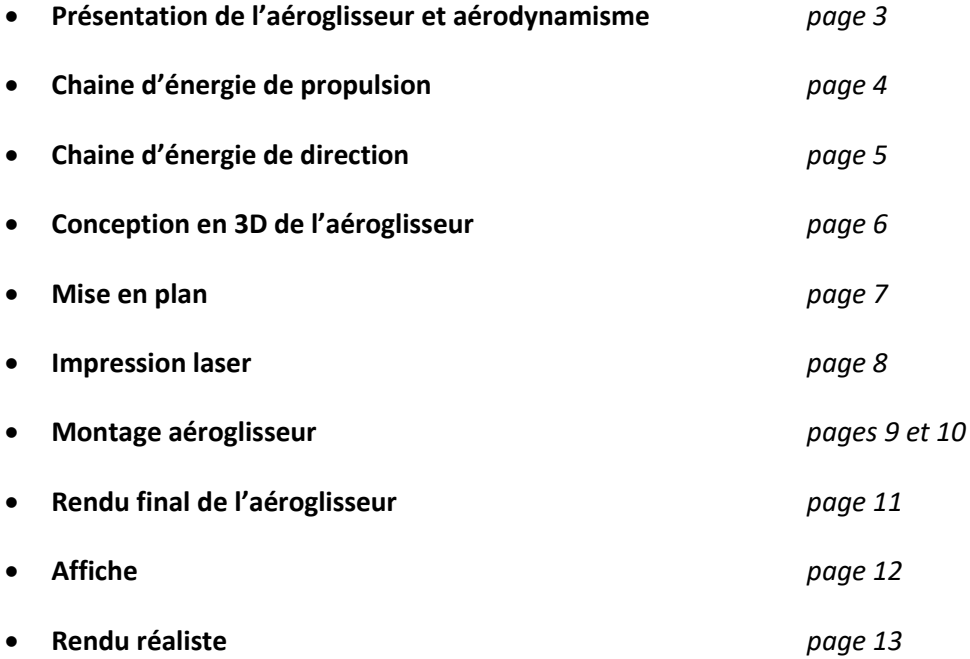

#### *Présentation de l'aéroglisseur et aérodynamisme :*

- hélice aouvernail séparateur<br>poussée/sustentation air de<br>sustentation iuoe N ш
- Un aéroglisseur est un véhicule qui avance sur l'eau et sur terre à l'aide d'un coussin d'air.

- Le premier a été créé Clément Ader en 1867.
- Les aéroglisseurs sont utilisés pour les loisirs, l'armée et le transport de passagers sur de courtes distances.
- Un aéroglisseur est composer d'une jupe, d'un coussin d'air, d'un moteur, d'une hélice et d'un gouvernail. (voir le schéma si dessus)
- Nous avons créé un aéroglisseur en depron alimenté par un servomoteur, un moteur brushless et relier à un recepteur radio.
- Lorsque qu'un aéroglisseur se déplace un phénomène survient : la trainée aérodinamique qui se calcule avec la formule :

$$
F=\frac{1}{2}.\,\rho.S.\,C_x.V^2
$$

- o F : trainée aérodynamique (Newton : N)
- $\circ$   $\rho$  : masse volumique de l'air : environ 1,3 kg.m<sup>-3</sup>
- o S : surface frontale de l'aéroglisseur (m²), c'est la surface de l'aéroglisseur en vue de face
- $\circ$  C<sub>x</sub> : coefficient de trainée (sans unité)
- o V : la vitesse d'avance de l'aéroglisseur, c'est la vitesse relative de l'aéroglisseur par rapport à l'air autour de lui (en m.s<sup>-1</sup>)

# *Chaine d'énergie de propulsion :*

 Une chaîne d'énergie de propulsion est une chaîne qui représente les différents composants et échanges produient lors de la propulsion de l'aéroglisseur.

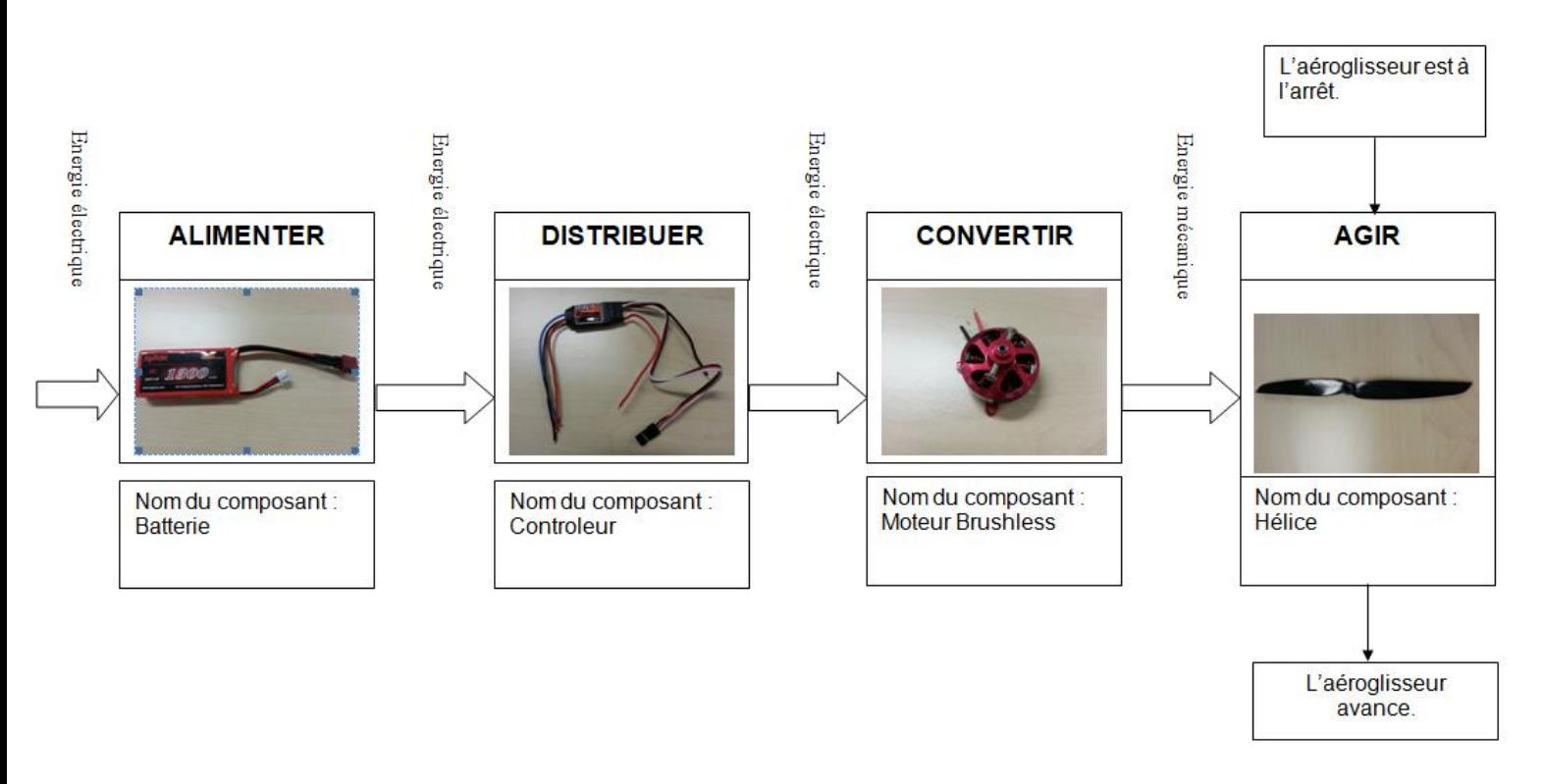

- Les différents échanges fait lors de la proplusion de l'aéroglisseur sont :
- ALIMENTER : de l'énergie électrique passe par la batterie et il en ressort de l'énergie électrique ;
- DISTRIBUER : de l'énergie électrique passe dans le controleur et il en ressort de l'énergie électrique ;
- CONVERTIR : de l'énergie électrique passe dans le moteur brushless et il en ressort de l'énergie mécanique ;
- AGIR : de l'énergie mécanique passe dans l'hélice et l'aéroglisseur avance .

# *Chaine d'énergie de direction :*

 Une chaîne d'énergie de direction est une chaîne qui représente les différents composants et échanges produient lors du mise en mouvement de l'aéroglisseur.

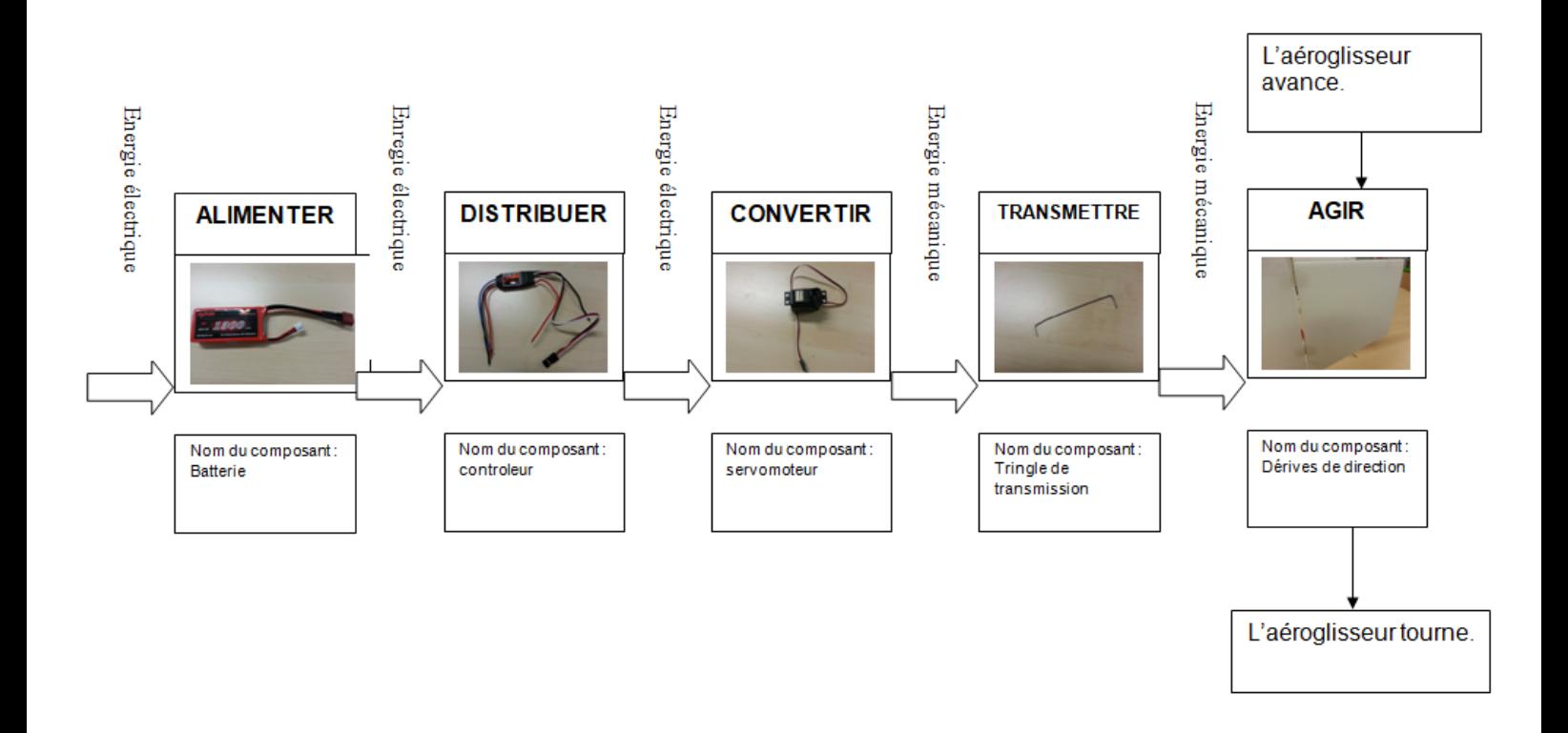

- Les différents échanges fait lors de la mise en mouvement de l'aéroglisseur sont :
- ALIMENTER : de l'énergie électrique passe par la batterie et il en ressort de l'énergie électrique ;
- DISTRIBUER : de l'énergie électrique passe dans le controleur et il en ressort de l'énergie électrique ;
- CONVERTIR :de l'énergie électrique passe dans le servomoteur et il en ressort de l'énergie mécanique ;
- TRANSMETTRE : de l'énergie mécanique passe dans la tringle de transmission et il en ressort de l'énergie mécanique ;
- AGIR : del'énergie mécanique passe dans les dérives de direction et l'aéroglisseur tourne.

### *Conception en 3D de l'aéroglisseur :*

 Nous avons utilisé un logiciel appelé SOLIDWORKS afin d'assembler en 3D notre aéroglisseur à partir de pièces déjà construites.

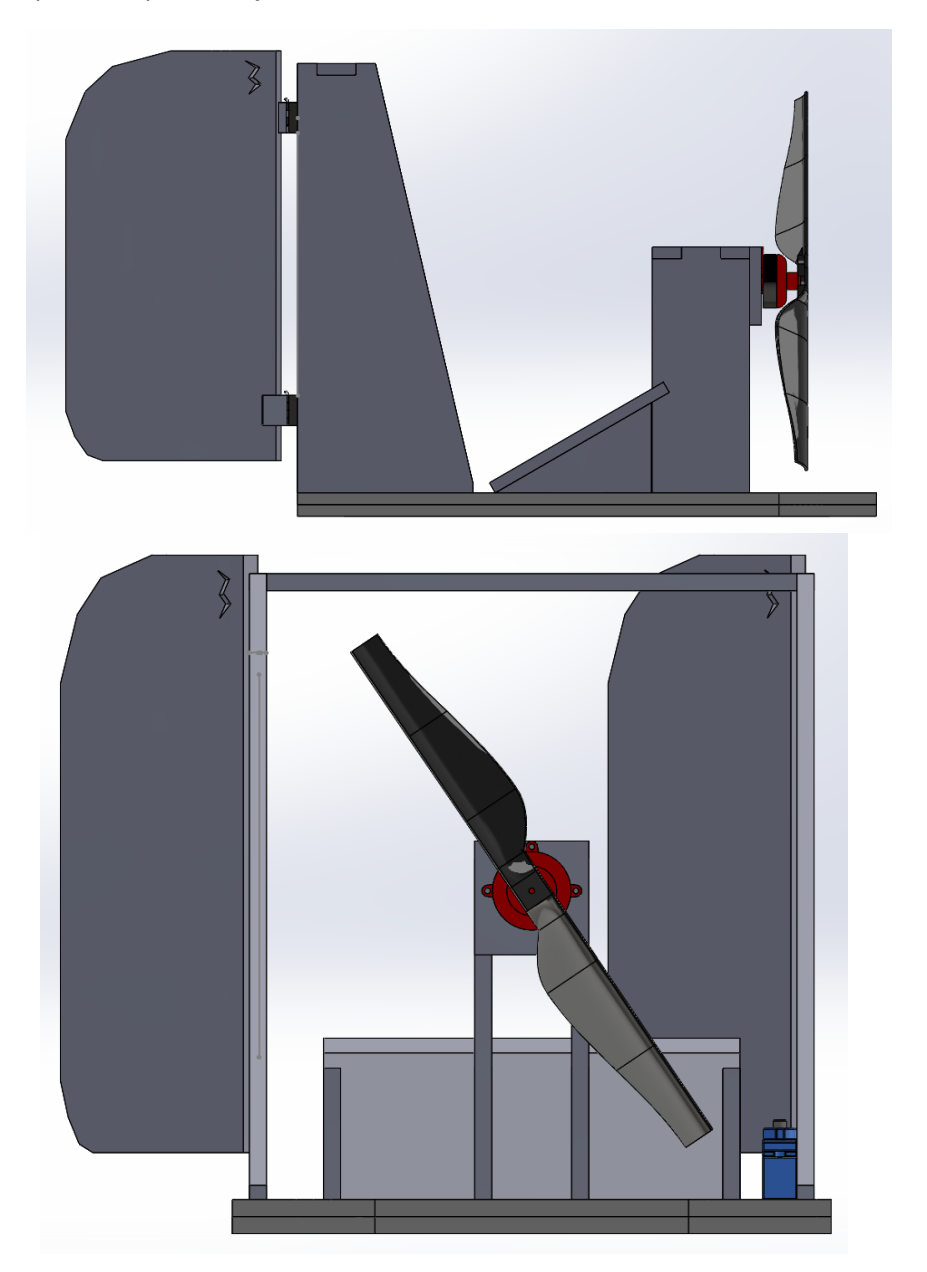

 Nous avons ensuite créer de toutes pièces les gouvernes de l'aéroglisseur en prenant en compte la quantitée de depron mise à disposition et en créant un design propre à notre équipe.

### *Mise en plan :*

- $\overline{8}$  $\bar{z}$  $\acute{\rm{6}}$  $\sqrt{s}$  $\overline{4}$  $\overline{3}$  $\overline{2}$  $\mathbf{I}$  $\overline{D}$  $\vert$ <sub>D</sub>  $\ddot{\phantom{a}}$  $\overline{c}$  $\overline{B}$ Format: A4 Mise en plan aéroglisseur Ech Dessiné par :<br>Groupe 3 2nde Lycée du Val de Saône<br>TREVOUX Date: 2022/2023  $\overline{\mathbf{8}}$  $\overline{7}$  $\epsilon$  $\overline{\mathcal{L}}$  $\overline{\phantom{a}}$  $\overline{2}$  $\overline{1}$
- Nous avons utilisé le logiciel SOLIDWORKS afin de mettre en plan notre aéroglisseur.

 La mise en plan va nous permettre de voir notre aéroglisseur terminé sous plusieurs angles

### *Impression laser:*

- Nous avons créé notre logo sur tablette graphique puis nous l'avons exporté en png.
- Nous avons ensuite inséré l'image dans un fichier svg pour pouvoir le graver avec la graveuse laser sur un carré de bois de 5cm par 5cm.

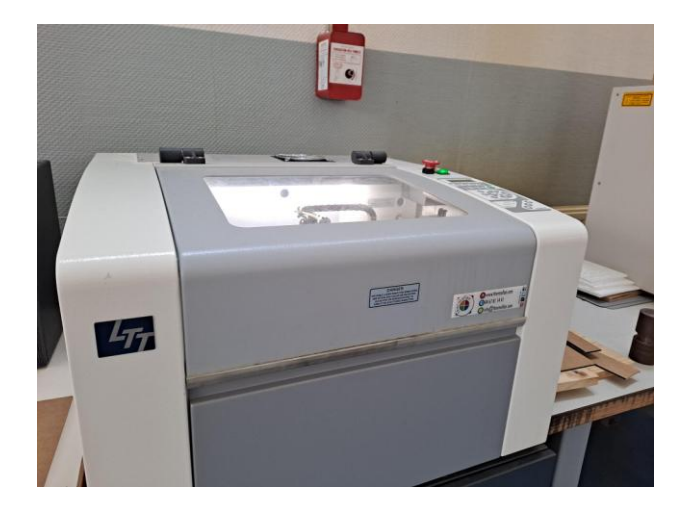

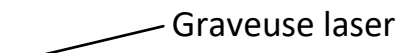

Logo gravé

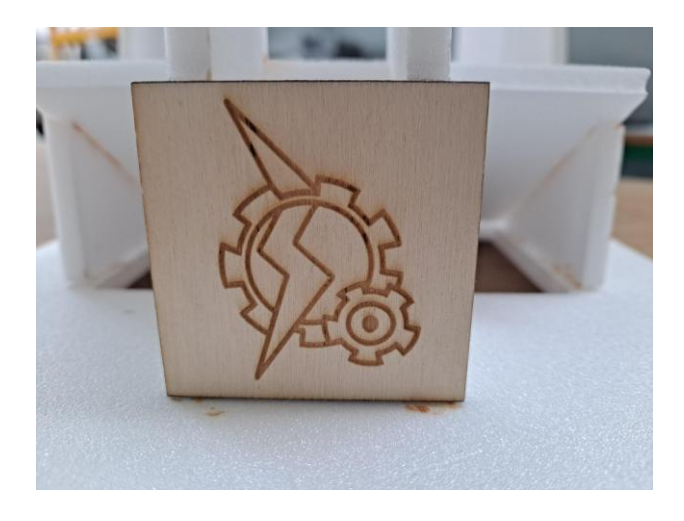

### *Montage aéroglisseur*

 Nous avons découpé les différentes pièces de l'aéroglisseur dans deux plaques de déperon puis les avons assemblées avec de la colle.

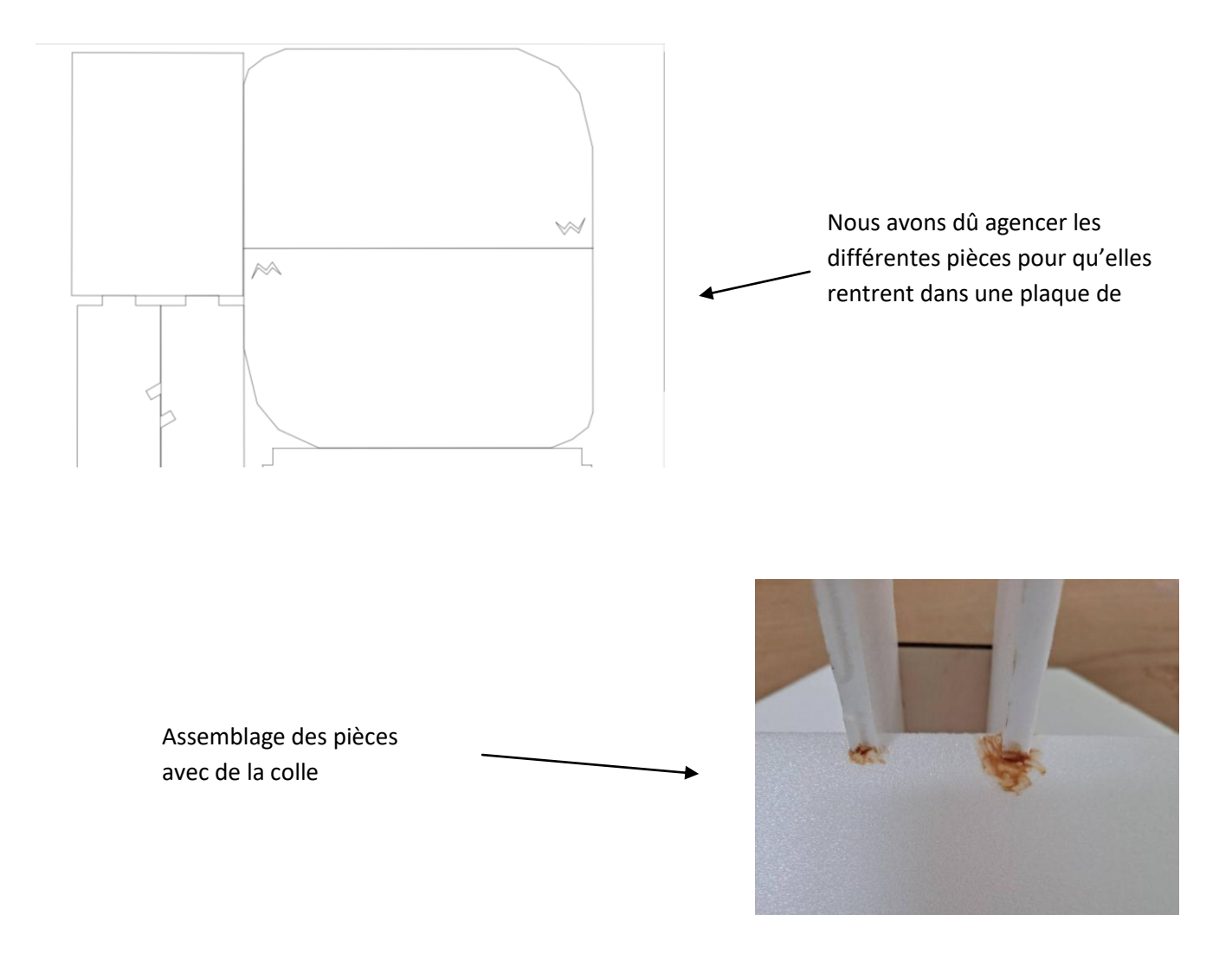

- Nous avons ensuite assemblé les pièces entre elles avec de la colle en faisant attention à bien les mettre afin que le rendu final soit le plus aérodynamique possible.
- Nous avons créé une pièce en plus sur mesure sur l'aéroglisseur afin d'accrocher le servo moteur pour qu'il ne bouge pas dans tous les sens lorsque l'aéroglisseur sera en mouvement.

 Puis nous avons rajouté de la corde à piano afin de raccrocher les gouvernes au servo moteur et de pouvoir les diriger en même temps.

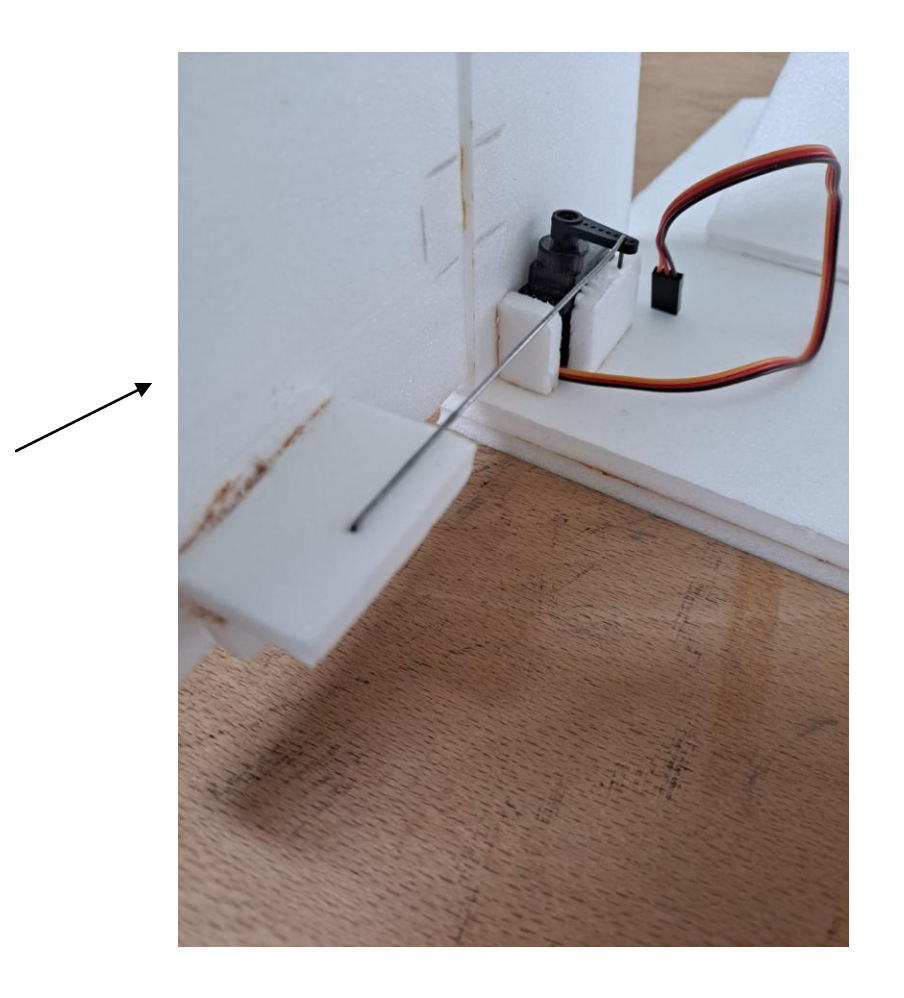

Pièce fait sur mesure pour le servo moteur

# *Rendu final de aéroglisseur*

 Après avoir assemblé toutes les pièces nous avons ajouté les composants afin de le propulser et de le diriger.

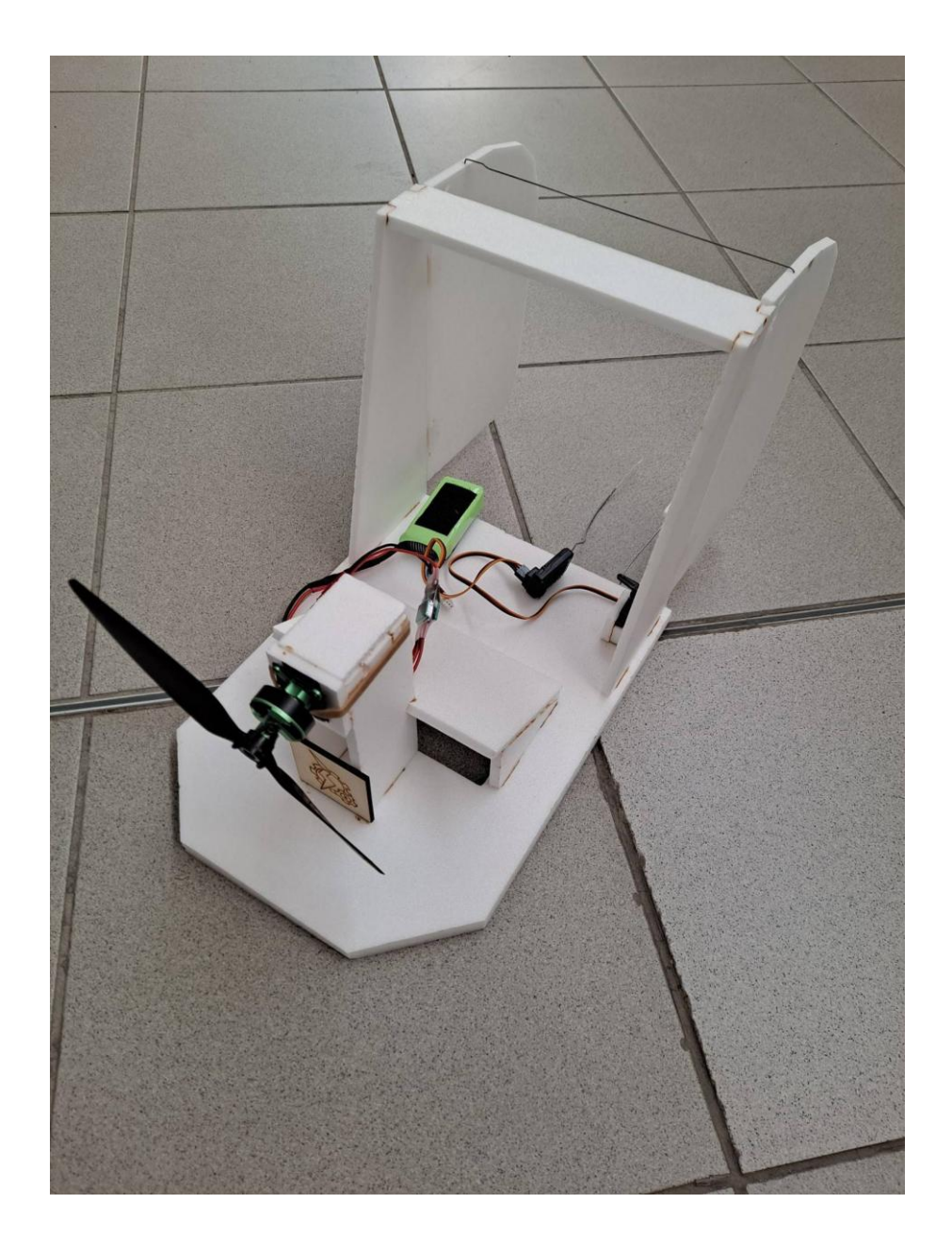

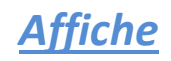

 Nous avons fait une affiche de présentation de notre aéroglisseur contenant certaines informations importantes ainsi que le rendu réaliste.

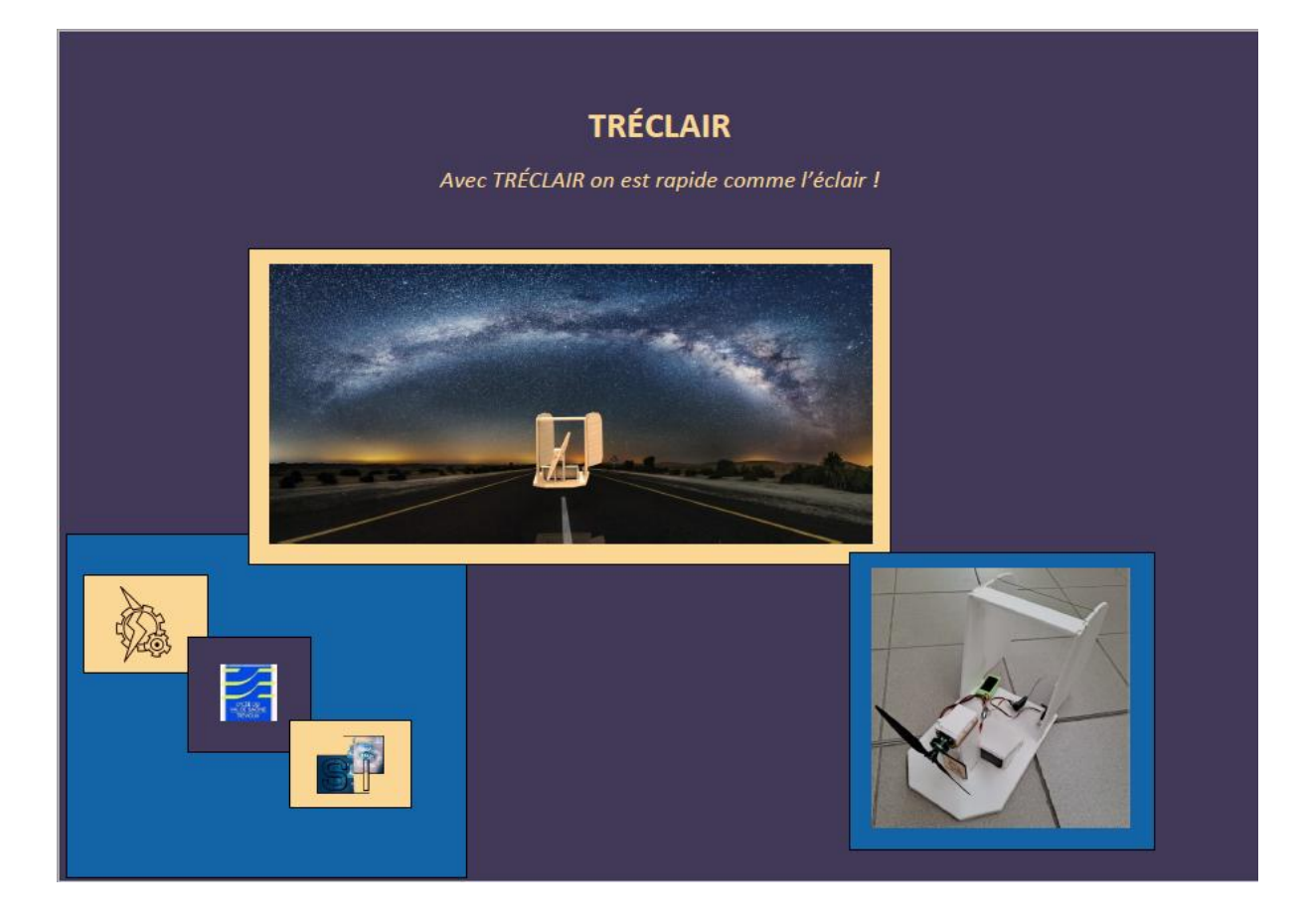

# *Rendu réaliste*

 A l'aide de SOLIDWORKS nous avons fait un rendu réaliste afin de mettre de la texture à notre aéroglisseur (dans notre cas, du bois) et de le montrer en situation réelle.

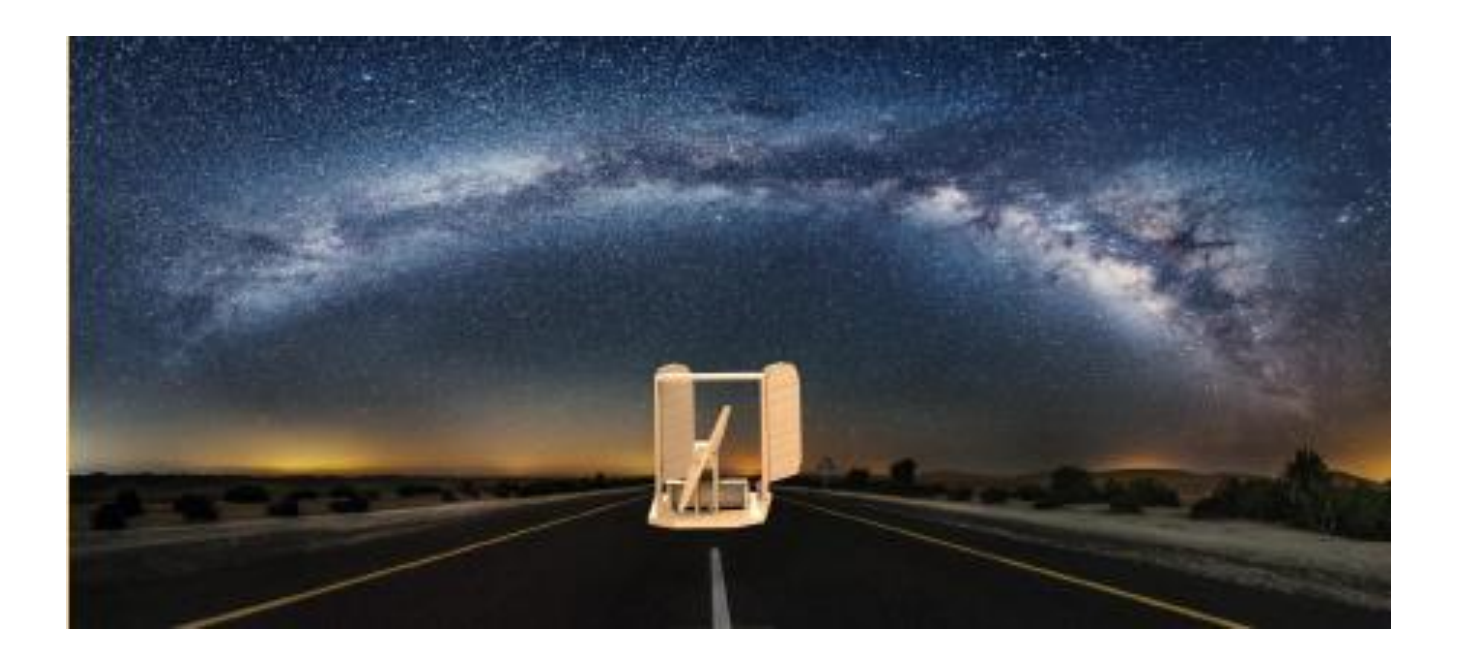